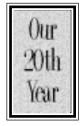

# Apple Barrel The Journal of the Houston Area Apple Users Group

Apple II • Macintosh • Newton

Members Helping Members since 1978

www.haaug.org

August 1998

# **Frugal Computer Protection**

by Gil Palen Houston Area Apple Users Group, Houston, TX (formerly: Director-at-Large, 1996-98; MacTechnics, Ann Arbor, MI) e-mail oddball@flash.net

You've spent a small fortune on all your precious computer hardware. Don't expect a device, costing less than 2% of your system investment, to be safe and reliable protection against any serious electrical problems. If you have it all plugged into the average (\$10-\$20) surge suppressor strip, or even the "deluxe" model with 6 grounded outlets and a lighted circuit breaker switch, your system is still at risk!

These little strip devices, are only designed to stop very small overvoltage spikes, which are rare. Most likely and more common occurrences are voltage drops. You've probably experienced some form of brownouts and/or blackouts. Brownouts cause lights, TV's, appliances, etc. to dim or slow to less than normal. Many devices will not operate under these conditions. Blackouts kill all power immediately. For computer equipment, these

### Contents

Ad Rates ...... 8

events can cause devastating results costing thousands of dollars in losses of data and/or software and hardware damage. Corporate IT departments are well aware of the numbers and costs. Are you?

Power problems are the largest cause of data loss:

Power Failure/Surge: 45.3% Storm Damage: 9.4% Fire or Explosion: 8.2%

Hardware/Software Error: 8.2% Flood & Water Damage: 6.7%

Earthquake: 5.5% Network Outage: 4.5% Human Error/Sabotage: 3.2%

HVAC Failure: 2.3% Other 6.7%

Source: Contingency Planning

The local power utilities do their best to provide a constant regulated power supply to you, but failures for various reasons are inevitable. Acts of nature, and device failures are just two examples. High-tech equipment, including computers, rely on smooth regulated power. They do not take well to less than their required needs! At best, you can lose any unsaved data you may have been working with. Worse problems can result though. An example might be an unrecoverable hard drive directory crash because data was not correctly written back onto it. We all know how much PC's dislike improper shutdowns! As for power surges, do you really trust that cheap plug strip to handle a major power surge capable of frying your multi-thousand dollar machines? Think about it...

A quality uninterruptable power supply (UPS) is really the only safe way to protect your equipment and data. A typical UPS uses gel-cell batteries to keep your system running if the main electrical power is cut off or reduced below an acceptable and safe level. A medium size home model will usually provide 5 to 7 minutes of power... providing plenty of time for you to save your work, and shutdown safely. The better models have regulating circuitry so reliable that the manufacturers typically provide a financial guarantee of protection of your connected equipment. That peace of mind, is the reason I decided to write this article.

In the last 2+ years, my UPS has saved my equipment at least 6 times. How many times it's kept the current steady during other power fluctuations I can't guess. However, it is the best insurance I've ever bought... (and I hate insurance). It's a real cop too! It sounds an alarm, lights a

see RE: Frugality... page 5

## **Dual Main Presentation iMac and Virex**

by Stephen Cravey

The August Main Presentation will be a two part presentation. Chuck Talk from Dr. Solomon's will be there to show us Virex, a powerful anti-virus program that is updated weekly.

MicroCenter will also be there to show us an iMac and answer our questions about Apples newest (and best looking) computer. Please watch for more news in the 'August 15th Mtg' folder on HAAUG Heaven or the website.

# **Board Minutes 7/27/98**

These are excerpts and unapproved.

In attendance were, Peter Gingiss, David Jaschke, Clair Jaschke, Lyda McGhee, Jeff Davis, David Scheuer, Mike Brouillette, Bob McGuinness, Howard Fitter, Joe Fournet, Elizabeth English, Stephen Cravey, Bruce Baker, and Randy Herzstein.

Stephen announced that the new G3 Tower cases are reportedly translucent. He was excited.

June minutes taken by Clair and published in the last Barrel. There was no quorum last month. Secretary Lyda McGhee's May minutes were approved.

Programs Vice President Stephen Cravey reported that Dr Solomon is tentative for the August meeting. They have just been purchased by Network Associates. Also for the August meeting, Microcenter will try to bring an iMac to the meeting if they have one available. The meeting date is the date the iMac will be available for purchase. Bob LeVitus is lined up for December and Stephen hopes to have an OS 8.5 demo in September.

Facilities Vice President Jeff Davis reported that the Swap Meet went OK. People seemed happy and the big vendors made a lot of money.

Treasurer Elizabeth English reported net income of \$2,049.14 year to date.

Membership chairman David Jaschke reported that we have 562 members, a loss of 21 during a swap meet.

Apple Barrel editor Bob McGuinness reported that the Barrel is in the works and we are soliciting the membership for articles.

Apple Barrel Ad Manager Peter Gingiss reported that we're running our regular ads and that people are paying for them. He will try to find some new ones, if he gets the time.

SIG Coordinator David Scheuer reported the SIGs schedule is back to normal

Mac Librarian (acting) Mike Brouillette made some money at the June meeting, but we still need a full time Mac Librarian who wants to mess with it all.

Apple Librarian Mike Brouillette reported he made no money in June. In July he gave some of the Apple II hardware to Software, Etc. for them to sell for us.

Publicity Chairman Rick Roberts was absent and no report was given.

#### **Old Business**

ISP Committee Status Report: Stephen Cravey should have the finalized proposal from HAL by the August board meeting. We've been offered a free TCP/IP thingy for FirstClass 3.5 so we can access HAAUG Heaven via the Internet. Randy Herzstein is looking into the upgrade to FirstClass 5.5.

The Audit Committee – the report was finished. Randy Herzstein is still working on audit procedures. The audit recommendations were tabled until the August board meeting for people to get some other information. Howard will post the report to HAAUG Heaven.

We need brochures for August 15th (iMac stuff). Jeff says we have some ready to print but they need to be approved. He'll post them so we can all look at them.

#### **New Business**

Funds for the January 1999 meeting were approved.

Harold Crouch's resignation from the board was accepted, leaving us with two vacant Director positions. Peter Gingiss volunteered to fill one of them. We still need someone to fill the remaining Directors position and we need a Mac Librarian.

It was suggested that we use e-mail addresses rather than phone numbers in the Apple Barrel for officers. We'll vote on this next month. People are getting too many calls at strange hours.

The manager from Microcenter wants to work with HAAUG. He's talking to Stephen and it sounds really good.

It was suggested that we run free classifieds in the Apple Barrel for members. They would have to be based on available space. More details later.

# **Bottom of the Barrel**

Apple Barrelis a monthly publication of the Houston Area Apple Users' Group, P.O. Box 570957, Houston, Texas, 77257-0957.

Apple Barrel's editors have a policy to protect the creative rights of authors. The Editors acknowledge that authors' works are copyrighted and intend to honor those copyrights by: 1) this statement of policy, 2) providing, when considered significant, copies of edited text to the author for review prior to publication, 3) seeking permission to reprint previously published pieces from the author whenever possible, and 4) printing acknowledgment of reprints used at all times.

If you are interested in joining HAAUG, please call the HAAUG Hotline at (713) 522-2179, or sign up via HAAUG Heaven, HAAUG's BBS, at (713) 977-

3587, or at our website, www.haaug.org. Annual membership is \$45 for new members, \$40 for students, \$40 for renewing members, and \$60 in US funds for foreign membership. The Hotline is also the Mentor line if you need help.

Guests are welcome to attend one or two meetings to get acquainted with HAAUG, but participation in certain presentations and activities may be limited.

HAAUG is an independent support group of Apple product users and is not affiliated with Apple Computer, Inc. The following are trademarks of Apple Computer, Inc.: Apple, Apple II, Apple IIGS, Macintosh, Imagewriter and the Apple Logo. All other brand names mentioned are registered trademarks or trademarks of their respective holders, and are hereby acknowledged.

# HAAUG wishes to thank HAL-PC for providing HAAUG with Internet service.

#### **HAAUG Officers**

President: Rex Covington First VP - Programs: Stephen Cravey Second VP - Facilities: Jeff Davis Secretary: Lyda McGhee Treasurer: Elizabeth English Senior Advisor: Howard Fitter Directors: Bruce Baker, Joe Fournet, Randy Herzstein, Peter Gingiss, Matthew Wilkins, vacant. Past President: Mike Lee HAAUG Heaven Sysop: Paul Wood HH Administrator: Neal Scott Membership: David Jaschke Apple Barrel Editor: Bob McGuinness Apple II Librarian: Mike Brouillette Mac Librarian: Mike Brouillette (acting) SIG Coordinator: David Scheuer

Ad Manager: Peter Gingiss (acting) Publicity Chairman: Richard Roberts Vendor Coordinator: Jeff Davis Volunteer Coordinator: Peter Gingiss

#### **Apple Barrel Publishing**

This month's Apple Barrel was produced by a committee including Manley Mandel, Elizabeth English, Jerry Jones, led by Bob McGuinness on various Macs running PageMaker, among other things. April Enos designed the logo in the masthead.

### **Mac and Apple SIGs Wanted**

Volunteers who have ideas for SIGs to run, please contact David Scheuer at (713) 464-1228 or send e-mail to david\_scheuer@haaug.org.

### Articles Needed - All Flavors

Send any articles to Apple Barrel Drop or to apple\_barrel\_drop@haaug.org.

# Learning all about Screen Resolution

### by Mark Bouthillier

Reprinted with permission from the June 1998 SNAC TIME, monthly newsletter of the Southern New Hampshire Apple Core

[The following item was written by Mark in response to a question dealing with how a person would/could determine what screen resolutions were available on certain Macintosh systems. editor/

Originally, when all Macs had 9 inch built-in screens, every Mac had a resolution of 512x384. This means that if you were to take a magnifying glass and count the dots or "pixels" (which stands for "picture element") that make up text and graphics, you would notice there were 512 running horizontally across the top of the screen and 384 running vertically down the side of the screen. These numbers were not chosen by accident, it turns out that there are exactly 72 dots (or pixels) per inch of screen. Also, if you took out a ruler and used it to draw a one inch box in MacDraw, when you printed it you would notice that it was also one inch on the printout. The Mac screen was true WYSIWYG right down to the size of characters. This is why it was so well suited for desktop publishing.

The Mac was also one of the first computers to have black letters on a white background. In order to support this, the Mac had to have a high "refresh rate" which is the speed at which the screen is updated. It has nothing to do with your processor speed, it is determined by the video circuitry inside your computer. It has to be high enough so that your eyes don't detect any flicker. Otherwise, using your computer would give you a headache, it would be like staring at a strobe light. The minimum rate before most people start noticing flicker is about 60Hz (flashes per second). Any lower and you might experience headaches or eve strain. Most Macs refresh the screen at 67Hz or higher (faster is better). Also the original Macswere black and white only. Apixel can either be on or off, that's all. This is nice because in computers, we can represent each pixel with one bit. This means that 512x384=196,608 bits are required to store a screen full of graphics. But we normally measure memory in groups of 8 bits called bytes. So, dividing by 8 gives us 24,576 bytes. Dividing by 1024 will give us the number in kilobytes (K). So a Mac screen requires exactly 24K of video memory (also known as VRAM). Modern computers frequently come with 2 or more megabytes (MB) of VRAMso you see how efficient they were in the early days, memory was much more expensive so they had to conserve.

When the Mac II came along, it could support a 13" color monitor. A larger screen meant that they could fit more dots horizontally and vertically while still keeping the same 72 dpi resolution. For a 13" monitor, they could offer 640x480 resolution. Again, Apple chose to go with a 67Hz refresh rate so users wouldn't suffer from eyestrain. But to offer color, they would have to devote more bits to each pixel. Early Mac II graphics cards supported only 4-bit color. This means that 4-bits were devoted to each pixel and this allowed for 2 to the 4th power or 16 colors maximum. Not much but a big step forward. Later, as video memory (VRAM) became less expensive, they offered 8-bit color which could support 2 to the 8th power or 256 colors. Let's do the math again...640x480x8=2,457,600 bits. Dividing by 8 to get bytes we have 307,200 bytes. Dividing by 1024 we get 300K. So a Mac II screen running at 640x480 resolution with 256 colors requires 300K of VRAM. Later, they would come up with video cards that supported "Thousands of Colors" and "Millions of Colors". These devote 16 bits and 24 bits per pixel. A 640x480 image with "Millions of Colors" requires 900K of VRAM. Most graphics cards nowadays support that many colors with ease but a few years back, it was an expensive option.

When PCs started running Windows, their normal EGA graphics (640x350 with 16 colors) was not adequate to match the display capabilities of the competition (the Mac II and dedicated computer workstations). So they came up with VGA. VGA stands for "video graphics array". To remain compatible with previous PC standards, VGA cards have to support several different video modes. There's text mode, called MDA, which has existed since the original IBM PC. Then there's EGA mode which came later. VGA mode supports 320x200 with 256 colors or 640x480 with 16 colors and is used for many PC games.

Because Apple made the hardware and the computer, they knew that their monitors were always going to be used at a fixed resolution and a fixed refresh rate. There was no need to offer any choices. About the only choice they did offer was the ability to step down from 256 colors to 16 colors or black and white for those programs that required these modes. Also, the more colors you had, the slower your computer ran. So some users would step down to black and white mode until they needed color to speed things up.

On a PC, monitor manufacturers had no idea what graphics modes your computer was going to use so they needed to support a variety of different ones. Initially, monitors only supported certain modes. They would sense what mode the signal was in and lock onto or "synchronize" with it. This is why they are sometimes called "multisync" monitors. But the newest ones are much smarter and can actually lock onto a variety of scan rates, not just certain modes. These are called "multiscan" monitors.

Interestingly, PC users are much more price conscious (cheap?) than Mac users. So many inexpensive PC monitors support a refresh rate of only 60Hz. It's cheaper for manufacturers to build a monitor that supports lower refresh rates. That's why for a while, Mac monitors cost a lot more than PC monitors. But if you were sitting in front of such a budget monitor, you might notice that you suffer from more eyestrain or headaches.

Also, PC users like to get the most bang for their buck. And most aren't into publishing. They don't care if the text is

much smaller on the screen than it will be on the printer. They also don't care if a one inch square is only a half an inch on the screen. So they crank the resolution up to 800x600 or 1024x768, even though they are using a tiny 14" monitor. Sure they can see more of the page but it's much harder to read.

Some of these ideas trickled down to Mac users. That's when we started seeing PC monitors being used with Macs. To get a variety of resolutions, people would buy special adapters or wire up special cables. Some companies like NEC even provided software to allow resolution switching "on the fly" (without rebooting). Eventually Apple got the message that people wanted the choice of what resolution to run their screens at, even if it violated WYSIWYG. So resolution switching was added to the Monitors control panel. And then Apple itself started to offer multiscan monitors.

Still, the recommended resolution for a 13-14" screen is still 640x480. The recommended resolution for a 15-17" monitor is 832x624. For a 19" monitor, it is 1024x768. And for a 21" two-page display, it is 1280x1024.

Because many users now have 15-17" monitors, many companies are starting to require you to run your program in 832x624 mode. Otherwise it is a hassle for them because they need to create multiple sets of graphics... one set for 640x480 and another for 832x624 monitors.

LCD projectors and screens must be manufactured with a specific resolution in mind. So if a company manufactures an LCDprojectorfor640x480computergraphics, it cannot support any resolution higher than this because physically it only has 640x480 LCD "squares" to work with. Some projectors will resize the picture, tossing out some of the pixels to "make it fit". But that generally doesn't look too good. And the projector they have at the library is a few years old so when it was built, 640x480 was the accepted standard. Now, they are offering projectors with 1024x768 resolution and higher. Technology marches on!

The way to tell what resolution your monitor is using is to go to the Monitors control panel. Depending on the version of System software, it will either give the resolution in numeric form (640x480) or specify the name of the monitor "Apple 13" RGB display". On the newer Power Macs, the Monitors control panel was replaced with the Monitors and Sound control panel. They just combined the functionality of two separate control panels.

Now you know a little about why there are so many choices for resolution and refresh rates on modern Macs... we can blame (or thank) the PC users!

Sent via Apple Power a FirstClass® BBS (603 880-7025)

A service for the membership of Southern New Hampshire Apple Core Manchester User Group

# **Specialists List Meeting Dates**

Here are a few phone numbers of people in the club to contact for help. This month we're running specialists - people who are experienced in one area of running a Mac or a program on a Mac. They all volunteered! Thanks, folks!

### This section omitted from online edition

We plan to run a few numbers each month so that every month there will be someone here to help new members. This month we ran the specialists list. Next month we'll run the elected positions. The month after we'll run the appointed board positions.

1998 HAAUG Meeting Dates

| <b>General Meetings</b> | <b>Board Meetings</b> |  |
|-------------------------|-----------------------|--|
| Aug 15                  | Aug 31                |  |
| Sep 19                  | Sep 28                |  |
| Oct 17                  | Oct 26                |  |
| Nov 21                  | Nov 30                |  |
| Dec 19                  | Dec 28                |  |

All dates are subject to change due to late conflicts. Please make it a habit to call the HAAUG Hotline at (713) 522-2179, or log onto HAAUG Heaven for late-breaking announcements.

All meetings are scheduled to be held at the University of Houston, until further notice.

The next meeting of the HAAUG Board of Directors will be August 31, 1998 at 6:30 PM in the offices of Fiserv, Inc., 5718 Westheimer, Suite 200. The Board generally meets on the last Monday of each month, holiday conflicts excepted.

### **Miscellany**

### The Boutique

It will not be there in August. They will be back in September.

### Early Sigs

There are two early SIGs meeting in August. Mac 101 at 9 AM in the Pacific Room and Spreadsheets in the Caspian Room.

### **Apple Barrel Deadlines**

### for Apple Barrel Articles

### by Bob McGuinness

Email: bobmcg@hal-pc.org

We know you have something interesting to tell us about your Mac experience(s), and we look forward to receiving your article submissions for the Apple Barrel in SimpleText format (editor's note: We prefer SimpleText, but will take just about anything.)

The Editorial Staff of the Apple Barrel thanks you for your support!

Post your articles (SimpleText format preferred) to the Apple Barrel Drop folder on HAAUG Heaven or to bobmcg@hal-pc.org on the Net. The dates we need copy by for the rest of the year are indicated blow. We'll update them as needed. Deadlines around the holidays could change.

| Copy Needed by | For Issue Dated |  |
|----------------|-----------------|--|
| Aug 30th       | September 1998  |  |
| Sep 27th       | October 1998    |  |
| Oct 25th       | November 1998   |  |
| Nov 29th       | December 1998   |  |
| Dec 27th       | January 1999    |  |
|                |                 |  |

### Attention:

If you would be willing to be listed as a specialist in something or other post a message to the Apple Barrel Drop folder on HAAUG Heaven or to Elizabeth English on HAAUG Heaven or to betty@cityscope.net on the net with a bit of information and a phone number. We need your:

Name:

Specialty (you decide):

Phone number(s):

& Best time to call:

We only have 10 suckers... uh, volunteers for the job so far. Hey, that's progress!

# **Things**

### They Didn't Tell Ya

by Bob McGuinness Email: bobmcg@hal-pc.org

No, I'm not going to talk about how surprised you were the first 20 times your computer crashed or froze. We all know how to do that now.

I want to raise a subject that I have yet to hear or read about in the mags or on the Internet. The issue is that I didn't sign up to be a librarian when I bought my computer. Did you? Where is that piece of paper I signed that I agreed to being one? I never even dreamed that I wanted to be one and now I know I don't.

What is he talking about? you ask. What about those Mac magazines? How far back to you have them? Maybe I just don't have the discipline to throw them out or find someone to give them too. I tried to give them to the school where my wife teaches but she wants no part of that. I tried cutting out articles but they are difficult to cut out without destroying some of the text. I even bought an accordion box to save them in. I think I looked in it once. Now I find I'm not cutting them out anymore but I'm back to saving magazines again by default.

Do you have any 400K discs? Aha... you have what I will joyfully call "The Problem" that I have. I bet you have multi-colored discs too. And CDs and, if you're really into the technology, Zip discs, etc., etc. And each one needs to be backed-up (isn't that what the gurus tell us?), and catalogued just like the librarians do so that we know what is on the media when we need to get it. Hey, I'm am NOT putting down librarians. They do a great job and it is needed but like I say, I didn't sign up for the job.

You buy software, right? And you keep previous version of software, don't you "just in case the new version has a bug and I need to

reload" the previous version or the version before that, or the version before that... I even wrote a note to TupperWare suggesting that they design a universal see-through software box with slot for the name of the product. Apparently they are not a progressive company (meaning they are not to the level of technology as I am) because I didn't even get the courtesy of a reply.

My wife bought her own laptop just so she wouldn't have to use the Mac in what someone designing a new house calls "The Command Center." I like that. But anyway, I can't get her in the Command Center now. She is not into stacks of stuff.

If you have solved this problem or any portion of it, please let me know or better yet write an article to help us

### **Business Meeting and Main** Presentation info

Tickets for drawings for giveaways if any will be given out at the beginning of the main presentation, one to a membership (plus one extra for HAAUG logo'd stuff). The actual drawings will be held during the business meeting. You must be present to win.

The business meeting will be conducted on time even if it means interrupting an unfinished main presentation in order to let SIG leaders and other attendees make it to 12:30 SIGs on time. If the main presentation has more to offer it will resume after the business meeting. Drawings if any will be held at the end of the business meeting.

Never ask what sort of computer a guy drives. If he's a Mac user, he'll tell you. If not, why embarrass him?

### -Tom Clancy

# **RE: Frugality**

continued from page 1

warning, and gets you very serious about doing a controlled shutdown. Once your machines are off, you want to hug that little box. Trust this: the first time that UPS goes into action, it's paid for itself in time, money, and grief! After the power is restored, you feel great knowing your system survived, and it's still being protected.

The typical home computer setup includes the PC, monitor, printer, modem, powered speakers, external drives, etc. Plan to spend about \$150 to \$200 for good protection. Many new UPS models include jacks to protect your phone/modem line also. These units will operate for several years before the batteries need to be replaced. Any computer supply store or catalog can offer model choices, and more detailed information.

You'll have to decide how much protection your system requires, by either calculating the math using volt/amp/watt formulas, or you can use several different input charts that different manufacturers have available on-line. UPS units are rated in VA (volts times amperes), and if you're savvy enough to work out the numbers with all of your devices, you'll have accurate values to shop with. "Ohm's law" basic electrical formulas aren't really that difficult to work with, and a good chart of these formulas can be found at: <a href="http://">http://</a> www.elec-toolbox.com/electform.htm>. A ballpark VA figure for most home systems might fall between 400 to 600VA. When choosing, select the next larger value/ size, for later equipment expansion, and reliability. For the mathematically challenged folks, the links below have easy to use selection pages to help you choose a UPS to meet your requirements.

Internet technical information can be found at these vendor sites:

www.tripplite.com/power/index.html www.apcc.com/english/power/ index.cfm

You should also search the Web for more brands and information. Learn a little, gain a lot... you couldn't make a smarter investment in time or money!

See you at the next meeting...

### Advertise with HAAUG!!

Reach Mac users all over the Houston area with an ad in the Apple Barrel. Rates are on the back cover.

SIGS

### **Special Interest Groups**

Meeting Schedule for Saturday, August 15, 1998
University of Houston Underground
as of 7/27/98 Check the Schedules at the meeting

HAAUG Special Interest Groups are a great way to get the most from your computer and your membership. SIG meetings last about an hour. Plan to attend this month. Check at the entrance for the room assignments and updates of your selections.

### Libraries 10 AM - 2 PM

HAAUG's Public Domain Libraries offer a wealth of software resources. Bring your own diskette or purchase them at the library. A list of software is available. Your diskette is made to order while you attend the meetings! For the Apple II or Mac Library see Mike Brouillette. Our Apple II Software Library is the major Apple II resource center in this part of the country!

### 9:00 AM

### Mac 101 (Mac) - Ken Martinez

Level — Beginner. Prerequisite, owning a Mac or Mac clone: This one-hour SIG is for beginners or those with basic Macintosh questions. Join us with your questions and/or conversation. This SIG is general although hardware oriented, Mac Fundamentals leans more toward system software.

### SPREADSHEETS (MAC) - JOE MUSCARA

A discussion group in which participants are invited to bring in problem spreadsheets - or upload them to Joe on HAAUG Heaven in advance so he can review the problem. Also, along with the problems, participants hopefully will bring solutions to problems that they have solved.

### 10:00 AM

APPLE II Q & A AND SUPPORT (APPLE)
With the Apple II library.

ART & ILLUSTRATION (MAC) – VICTOR AGIS
Topic to be announced

CLARISWORKS (MAC) - JOHN REEVES, TONY TURBEVILLE

For beginning and intermediate users. This is a 5 part SIG which demonstrates the use of the word, spreadsheet, and database modules of CW, and secondarily, draw and paint. Startup, use for correspondence, adding tables and spreadsheets, printing, mailing, and fun add-ons are main topics. We demonstrate the integration of the Mac OS with CW and resources for getting the most from CW and your Mac. Related Internet, troubleshooting and utilities for ease of use are covered as time allows. Please check out the CW/MS Office Folder for templates. This will be the 5th part of the 5 part series.

# Macintosh Fundamentals – Sidney Chen & Jonathan Magnus

A beginners SIG that will answer beginners questions. The operating system ins and outs, the builtins and the add-ons, tuning it and keeping it happy. This general SIG is mainly software oriented, Mac 101 is primarily hardware oriented.

### NETWORKING - GARY METTS

This is a fast paced SIG will cover diverse advanced topics such as AppleTalk Networking, Internet security, and information technology.

This SIG is being sponsored by Gary (Sõl) Metts of PC/Mac Solutions, and will cover the basics of Apple/Macintosh networking. Please join us!

#### QUICKEN (MAC) - CLAIR JASCHKE

All Levels. Come see why this is easy-to-use program is the most popular home and small business accounting system going. More exploring Quicken 98.

### 10:20 AM

**NEW MEMBER ORIENTATION - REX COVINGTON**Getting the most from your membership. How HAAUG works to serve you. Meet the Mentors.

### 11:15 PM

**DUAL MAIN PRESENTATION**Dr Solomon/Microcenter

### 12:30 PM

**APPLESCRIPT (MAC) – JONATHAN MAGNUS** I will be focusing on AppleScripting desktop publishing applications. Level is beginner on up. It will become increasingly hard to join this group later,

# programming builds on previous knowledge GAMES (MAC) – ROBERT LEWIS

Walk-throughs, demos, and reviews. The hot new ones

INTERNET (APPLE & Mac) – LARRY McLoughlin The happening spot.

### ISP DISCUSSION - STEPHEN CRAVEY

Adiscussion of our progress in preparing to become our own Internet service provider for our membership. Brief update followed by question and answer period.

### Mac Programming 101 (Mac) – Paul Roebuck

Covers programming on the Macintosh for beginner/intermediate levels. Discussion based on new technologies and how to take advantage of them.

### 1:45 PM

### HOME PAGE (MAC) - RICHARD ROBERTS

HTML as An Afterthought: Programs that will convert documents into HTML format. I just got a copy of PageMaker 6.5 (don't ask why, I got it cheap... ok?) and looking through the documentation I noticed that it will produce HTML. I'm going to play with it and see how it works out as an HTML editor. **New Member Orientation - Rex Covington** 

**NEW MEMBER URIENTATION - REX COVINGTON**Getting the most from your membership. How HAAUG works to serve you. Meet the Mentors.

#### POWERBOOK COMPUTERS - JOE KUDRNA

Another very special time special presentation on portable computing. The first went so well an encore or two is called for.

**SIG Newton (Newton) – Sean Johnston** All Levels Discuss and see the latest Newt stuff and share the latest Newt rumors.

**UTILITIES (MAC) – ROBERT LEWIS** This is for everybody.

### 3:00 PM

### BS Mac (Mac) - David Scheuer

System tuning. Nagivator, and such. The BS SIG will be conducted by an opinionated and not exceptionally knowledgeable long-time Mac user who will hold forth about whatever seems to be of interest. Difficult questions will be totally ignored. Bring your own coffee and prepare to assist if you have an answer to a question.

USELESS BUT NEAT (MAC) - ANDREW McClure

Third anniversary meeting of this SIG will mainly consist of a "greatest hits" type thing, which will cover (among anything else I think of at the last second): a re-creation of the "Bob Awards" for useless extensions from the first SIG, Quickdraw 3d (what's left of it.) And, the not-to-be forgotten Talking Moose! Plus much more.

New SIGs are always of interest. Any volunteers out there? Send e-mail to david scheuer@haaug.org.

At about 4 PM to 5 or so we meet at the Pizza Hut across the street from the U of H. It's called the Pizza SIG and lasts for about an hour. Come join the crowd!

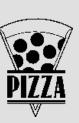

### **Directions to the Meeting**

From Pasadena, Galveston, Clear Lake, and other points South, get onto I45 north towards downtown Houston. Take the Elgin/Cullen exit and turn left onto Elgin. Go under a group of overpasses then bear right onto a ramp that leads you to Calhoun. These used to work, but with the construction we don't really know.

At the 3rd light, turn right into "UH Entrance #1." The University Center will be ahead of you, the first building on the right. You can park free in the first parking lot on the right.

From most areas Southwest, West, and North, take the most convenient freeway to downtown Houston and get on Interstate 45 (Gulf Freeway) South. Take the Calhoun/UH exit and follow the road as it curves to the right.

### **Advertising Rates per Insertion**

| Space Size                      | 1X  | 3X    | 6X    |  |
|---------------------------------|-----|-------|-------|--|
| 2/3 page \$                     | 125 | \$120 | \$115 |  |
| 1/2 page                        | 90  | 85    | 80    |  |
| 1/3 page                        | 75  | 70    | 65    |  |
| 1/4 page                        | 65  | 60    | 55    |  |
| 1/6 page                        | 40  | 35    | 30    |  |
| The Apple Barrel is published 1 |     |       |       |  |

The Apple Barrel is published 12 times a year and is sent to all

HAAUG members (approximately 600) and to about 125 other user groups. If you would like to advertise in "the Barrel" contact Peter Gingiss, Advertising Manager, through the HAAUG Hotline (713) 522-2179, on HAAUG Heaven or at (713) 721-4134 for more details. Email Peter\_Gingiss@haaug.org.

The Houston Area Apple Users Group provides a forum for the exchange of ideas and information about Apple Computer products and their associated hardware and software. Meetings, newsletters, special interest groups, the BBS and other events create this forum. Send hard copy to Betty English at 2131 Richey, Pasadena, TX 77502. Send files to Elizabeth English on HAAUG Heaven, or to betty@cityscope.net. Betty does the layout and likes eps files best, preferably compressed.

P.O. Box 570957 Houston, TX 77257-0957

Houston Area Apple Users Group

August 1998 Apple Barrel